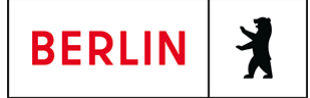

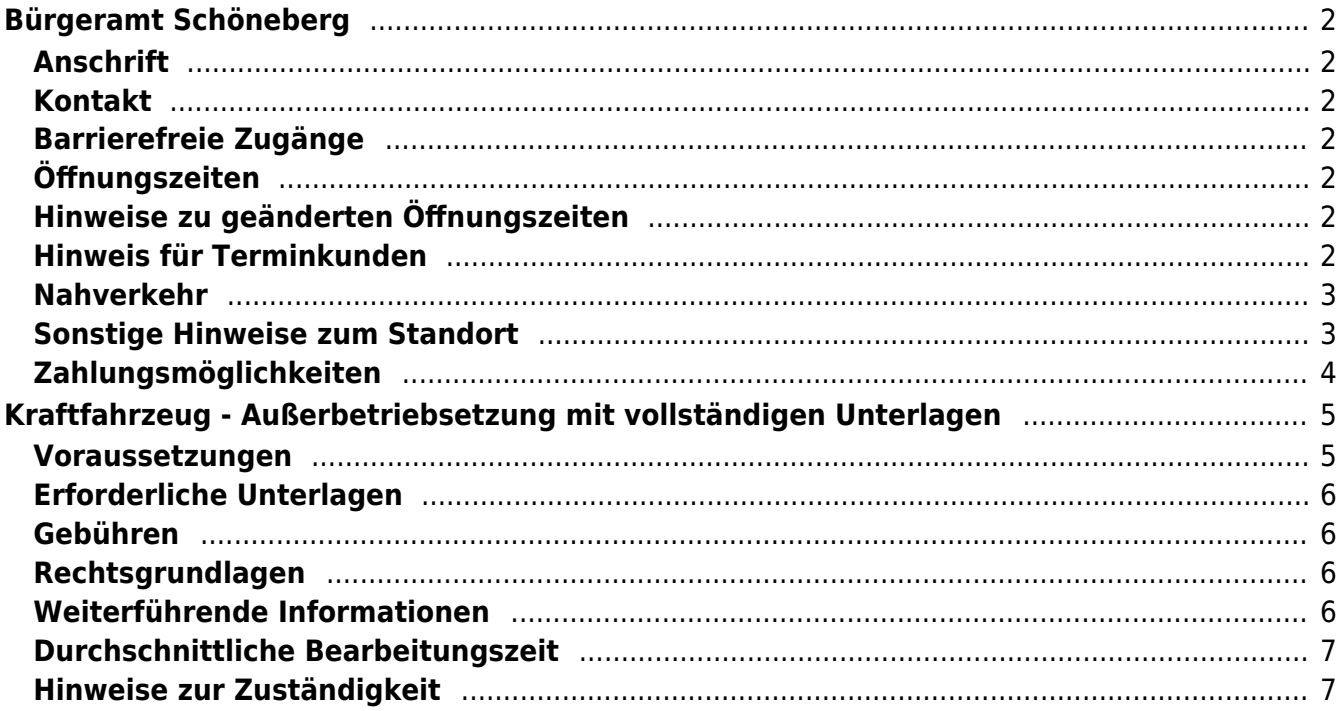

# <span id="page-1-0"></span>Bürgeramt Schöneberg

Bezirksamt Tempelhof-Schöneberg

# <span id="page-1-1"></span>**Anschrift**

John-F.-Kennedy-Platz - 10825 Berlin

# <span id="page-1-2"></span>**Kontakt**

Telefon: (030) 115 Fax: (030) 90277-7021 Internet: [https://www.berlin.de/ba-tempelhof-schoeneberg/politik-und-verwaltung/aemter/a](https://www.berlin.de/ba-tempelhof-schoeneberg/politik-und-verwaltung/aemter/amt-fuer-buergerdienste/buergeraemter/) [mt-fuer-buergerdienste/buergeraemter/](https://www.berlin.de/ba-tempelhof-schoeneberg/politik-und-verwaltung/aemter/amt-fuer-buergerdienste/buergeraemter/) E-Mail: [buergeramt@ba-ts.berlin.de](mailto:buergeramt@ba-ts.berlin.de)

# <span id="page-1-3"></span>**Barrierefreie Zugänge**

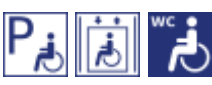

Ein barrierefreier Zugang ist über den Eingang Freiherr-vom-Stein-Straße möglich. Das Bürgeramt ist im Erdgeschoss, und dort über einen Plattformlift (100 cm x 80 cm, Traglast: 300 kg) erreichbar. Behinderten-WC und Behindertenparkplätze sind vorhanden. Für hörbehinderte Menschen können mobile Ringschleifen angeboten werden.

[Erläuterung der Symbole \(https://service.berlin.de/hinweise/artikel.2699.php\)](https://service.berlin.de/hinweise/artikel.2699.php)

# <span id="page-1-4"></span>**Öffnungszeiten**

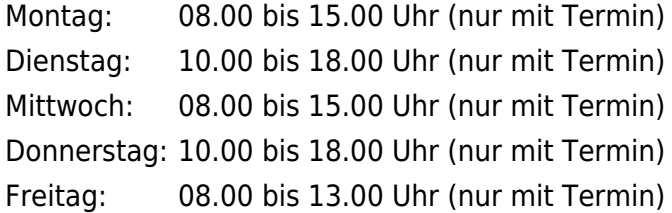

# <span id="page-1-5"></span>**Hinweise zu geänderten Öffnungszeiten**

Wegen einer Teamentwicklungsmaßnahme bleiben die Bürgerämter in Tempelhof-Schöneberg am **11. September 2024 geschlossen**. Wie bitten um Ihre Verständnis – Ihre Bürgerämter

## <span id="page-1-6"></span>**Hinweis für Terminkunden**

#### **Ohne Termin erfolgt keine Bearbeitung Ihres Anliegens.**

Für die Bearbeitung Ihres Anliegens ist ein Termin zu buchen, möglichst unter Angabe aller Ihrer Anliegen!

Terminbuchungen sind

- **Online auf der Internetseite** [Online-Terminvereinbarung bei Berliner](https://service.berlin.de/terminvereinbarung/) [Behörden](https://service.berlin.de/terminvereinbarung/)
- **telefonisch über die Servicenummer: (030) 115** oder
- per [E-Mail an das Bürgeramt](mailto:buergeramt@ba-ts.berlin.de)

möglich.

Bitte geben Sie hier den Wunschstandort und mehrere Zeitfenster und Tage an.

### <span id="page-2-0"></span>**Nahverkehr**

#### **S-Bahn**

Schöneberg: S1, S41, S42, S46 Anschließend Bus M46 oder 10 Min. Fußweg **U-Bahn** Rathaus Schöneberg: U4 Bayerischer Platz: U7 mit Fußweg **Bus**<br>Bus Rathaus Schöneberg: M43, M46, 143

## <span id="page-2-1"></span>**Sonstige Hinweise zum Standort**

Folgende **Dienstleistungen** können **schriftlich** (Post, Fax, E-Mail) beantragt werden:

- 1. Bewohnerparkausweis
- 2. Wegzug ins Ausland
- 3. Abmeldung einer Nebenwohnung
- 4. Meldebescheinigung
- 5. Gewerbezentralregisterauszug
- 6. Führungszeugnis
- 7. Melderegisterauskünfte
- 8. Anforderung der Steueridentifikationsnummer
- 9. Anzeige des Verlustes von Dokumenten
- 10. Befreiung von der Ausweispflicht
- 11. Nachreichung einer Wohnungsgeberbescheinigung.

Für die Anträge unter 1 bis 10 fügen sind folgende Unterlagen beizufügen:

- ausgefüllte und unterschriebene Anträge
- Kopie des Ausweises oder Reisepasses

Für die Anträge unter 4 bis 7 außerdem:

Nachweis der Zahlung der Gebühr (z. B. Kontoauszug)

Die Antragsformulare, Zahlungshinweise, Postanschrift, Faxnummer und E-Mail-Adresse ist auf der

[https://service.berlin.de/dienstleistungen/](https://service.berlin.de/Internetseite Dienstleistungen A-Z) zu finden.

Folgende Dienstleistungen können Sie auch **online** abwickeln:

- 1. [Bewohnerparkausweis](https://olmera.verwalt-berlin.de/ant/olav/parkausweisbeantragen?mbom=1)
- 2. [Melderegisterauskunft](https://olmera.verwalt-berlin.de/std/Login/start.do)
- 3. [Führungszeugnis](https://www.fuehrungszeugnis.bund.de/)
- 4. [Auskunft aus dem Gewerbezentralregister](https://www.berlin.de/gewerbeauskunft/)

Bitte beachten Sie dazu die notwendigen Voraussetzungen unter: [Service-Portal](https://service.berlin.de/) [Berlin](https://service.berlin.de/) - bei der entsprechenden Dienstleistung.

Menschen mit Behinderung, werdende Mütter und Eltern mit Kleinkindern können, sich mit Blick auf einen wertschätzenden Umgang, gern an die Mitarbeitenden am Informationstresen wenden.

Wir danken Allen für Ihr Verständnis.

Wir bitten die Kundinnen und Kunden mit Termin um rechtzeitiges Erscheinen (ca. 3 Minuten vorher). Sie werden über Ihre Vorgangsnummer aufgerufen und können gleich im Wartesaal Platz nehmen.

Der Aufruf zum Sachbearbeitenden erfolgt optisch und mit Signalton über die Aufrufanlage.

Es ist ein Fototerminal am Standort vorhanden.

Ergänzend kann am Standort mit Debit- und Kreditkarten (credit/debit) VISA, Vpay, Mastercard und Maestro bezahlt werden.

# <span id="page-3-0"></span>**Zahlungsmöglichkeiten**

Girocard (mit PIN)

# <span id="page-4-0"></span>Kraftfahrzeug - Außerbetriebsetzung mit vollständigen Unterlagen

Ein Fahrzeug kann außer Betrieb gesetzt (stillgelegt / abgemeldet) werden, wenn Sie es verkaufen möchten oder vorübergehend nicht nutzen. Anschließend darf das Fahrzeug nicht mehr auf öffentlichen Straßen gefahren oder abgestellt werden.

Liegen Ihnen nicht alle Unterlagen vor, dann nutzen Sie die Dienstleistung "Kraftfahrzeug

Außerbetriebsetzung mit unvollständigen Unterlagen". Haben Sie Ihr Fahrzeug verwerten lassen, dann wählen Sie die Dienstleistung "Kraftfahrzeug - Außerbetriebsetzung mit Verwertungsnachweis" (mehr unter "Weiterführende Informationen").

#### **Verfahrensablauf**

Stellen Sie einen Antrag auf Außerbetriebsetzung Ihres Fahrzeugs. Das können Sie online erledigen oder persönlich vor Ort.

#### **Online-Antragstellung**

1. Öffnen Sie den Online-Dienst, machen Sie darin alle erforderlichen Angaben zum Fahrzeug und laden Sie die notwendige Dokumente hoch.

2. Zahlen Sie die anfallende Gebühr.

3. Die Reservierung des bisherigen Kennzeichens für die Verwendung an einem anderen Fahrzeug ist nicht möglich. Sie können die Reservierung im Nachgang über einen anderen Online-Dienst veranlassen (unter "Weiterführende Informationen").

4. Nach der erfolgten Außerbetriebsetzung werden der bisherige Versicherer und das Hauptzollamt entsprechend informiert. Das Versicherungsverhältnis und die Steuerpflicht enden damit.

#### **Antragstellung vor Ort**

1. Vereinbaren Sie einen Termin beim Bürgeramt oder der Zulassungsbehörde.

- 2. Bringen Sie zum Termin alle erforderlichen Unterlagen im Original mit.
- 3. Zahlen Sie die Gebühr direkt vor Ort.

4. Die Reservierung des bisherigen Kennzeichens für die Verwendung an einem anderen Fahrzeug ist bis zu drei Monate möglich. Planen Sie, das Fahrzeug nur temporär außer Betrieb zu setzen, dann können Sie das Kennzeichen bis zu 12 Monate reservieren.

5. Nach der erfolgten Außerbetriebsetzung werden der bisherige Versicherer und das Hauptzollamt entsprechend informiert. Das Versicherungsverhältnis und die Steuerpflicht enden damit.

## <span id="page-4-1"></span>**Voraussetzungen**

- **Sie sind im Besitz aller erforderlichen Unterlagen.**
- **Für die Antragstellung vor Ort: Terminvereinbarung** Einen Termin bei der Kfz-Zulassungsbehörde können Sie über die Terminbuchung oder post.kfz-zulassung@labo.berlin.de vereinbaren.
- **Für die Online-Antragstellung: Das Fahrzeug muss in Berlin zugelassen sein.**
- **Für die Online-Antragstellung: Die Kennzeichenschilder müssen mit Stempelplaketten und freizulegenden Sicherheitscodes versehen sein.**
- **Für die Online-Antragstellung: Die Zulassungsbescheinigung Teil I muss mit einem freizulegenden Sicherheitscode auf der Rückseite versehen sein.**
- **Für die Online-Antragstellung: Zustimmung zum elektronischen Bezahlverfahren**

Folgende Zahlungsmethoden stehen Ihnen zur Verfügung:

- Kreditkarte (Visa, Mastercard)
- PayPal

## <span id="page-5-0"></span>**Erforderliche Unterlagen**

**Antrag auf Außerbetriebsetzung eines Fahrzeugs mit vollständigen Unterlagen**

Den Antrag können Sie entweder online oder persönlich vor Ort stellen.

- **Zulassungsbescheinigung Teil I, soweit vorhanden, mit Anhängerverzeichnis**
- **ggf. Fahrzeugschein, soweit vorhanden, mit Anhängerverzeichnis und Fahrzeugbrief**

bei Fahrzeugen, deren Zulassung vor 2005 erfolgte

- **beide Kennzeichenschilder bzw. das Kennzeichenschild bei einem Motorrad oder Leichtkraftrad**
- **Legt eine dritte Person alle erforderlichen Unterlagen vor, gilt diese als bevollmächtigt.**

## <span id="page-5-1"></span>**Gebühren**

- 16,50 Euro: für die Außerbetriebsetzung vor Ort
- 2,70 Euro: für die Außerbetriebsetzung bei Online-Antragstellung
- Zusätzlich 2,60 Euro, wenn Sie das bisherige Kennzeichen für die Wiederzulassung dieses Fahrzeuges reservieren wollen

## <span id="page-5-2"></span>**Rechtsgrundlagen**

- **Fahrzeug-Zulassungsverordnung (FZV) §§ 16, 17** ([https://www.gesetze-im-internet.de/fzv\\_2023/index.html#BJNR0C70B0023BJ](https://www.gesetze-im-internet.de/fzv_2023/index.html#BJNR0C70B0023BJNE000700000) [NE000700000](https://www.gesetze-im-internet.de/fzv_2023/index.html#BJNR0C70B0023BJNE000700000))
- **Altfahrzeug-Verordnung (AltfahrzeugV)** (<https://www.gesetze-im-internet.de/altautov/>)
- **Gebührenordnung für Maßnahmen im Straßenverkehr (GebOSt) Anlage zu § 1** ([https://www.gesetze-im-internet.de/stgebo\\_2011/anlage.html\)](https://www.gesetze-im-internet.de/stgebo_2011/anlage.html)

## <span id="page-5-3"></span>**Weiterführende Informationen**

- **Termin vereinbaren bei der KFZ-Zulassungsbehörde (LABO)** ([https://www.berlin.de/labo/mobilitaet/kfz-zulassung/formular.910499.php\)](https://www.berlin.de/labo/mobilitaet/kfz-zulassung/formular.910499.php)
- **Kraftfahrzeug Außerbetriebsetzung mit unvollständigen Unterlagen**

**(Dienstleistung)** (<https://service.berlin.de/dienstleistung/325881/>)

- **Kraftfahrzeug Außerbetriebsetzung mit Verwertungsnachweis (Dienstleistung)** (<https://service.berlin.de/dienstleistung/351552/>)
- **Kraftfahrzeugkennzeichen reservieren (Dienstleistung)** (<https://service.berlin.de/dienstleistung/121484/>)

## <span id="page-6-0"></span>**Durchschnittliche Bearbeitungszeit**

[https://www.behoerden-serviceportal.de/onlineantraege/onlineantrag?prozessKey=](https://www.behoerden-serviceportal.de/onlineantraege/onlineantrag?prozessKey=m40191.ab&oeId=L100108.OE.L100108_121364&leistungId=99036026017000&p=110000) [m40191.ab&oeId=L100108.OE.L100108\\_121364&leistungId=99036026017000&p](https://www.behoerden-serviceportal.de/onlineantraege/onlineantrag?prozessKey=m40191.ab&oeId=L100108.OE.L100108_121364&leistungId=99036026017000&p=110000)  $=110000$ 

## <span id="page-6-1"></span>**Hinweise zur Zuständigkeit**

#### **Bürgeramt**

Die Dienstleistung kann bei allen Bürgerämtern in Anspruch genommen werden (bei Vorlage aller Unterlagen, einschließlich der Nummernschilder mit unbeschädigten Siegelplaketten).

#### **Landesamt für Bürger- und Ordnungsangelegenheiten (LABO)**

Die Dienstleistung kann auch bei der Kfz-Zulassungsbehörde in Anspruch genommen werden.

- Einen Termin bei der Kfz-Zulassungsbehörde können Sie über das [Kontaktformular](https://www.berlin.de/labo/mobilitaet/kfz-zulassung/formular.910499.php) vereinbaren.
- Die Außerbetriebsetzung eines Fahrzeuges mit Wechselkennzeichen ist ausschließlich bei der Kfz-Zulassungsbehörde möglich.